# **Continuous Variable Quantum Imaginary-Time Evolution Algorithm for Quantum Field Theories**

Simulating quantum field theories (QFTs) using quantum computers would be one of the The energy expectation value of the interacting Hamiltonian is expressed in terms of most significant contributions of quantum computers since QFTs help us understand how probabilities of measurement outcomes projecting the ancillary modes onto photon Nature works. Although QFTs have been studied on quantum computers with discrete number eigenstates for small  $\eta$  value. variables using algorithms such as variational quantum eigensolver (VQE) [1] the use of continuous variables (CVs) for studying the QFTs is a natural platform because the fields **CV QITE with Beam Splitters**  are also CVs. Quantum imaginary-time evolution (QITE) algorithm is used to find the Adding beam splitters to the quantum circuit we can increase the ground state energy of a symmetry sector of a system that the converged state has nonprobability of success to 37%, for  $N \sim 1/|\alpha^2|$  tries. zero overlap with initial state [2]. In this work, we study the use of QITE algorithm to calculate the ground and  $1<sup>st</sup>$  excited state energies of a 1+1-dimensional interacting scalar  $N$  times QFT. We also explore methods and sources needed for implementing this algorithm on a  $|\Psi[s]\rangle$ photonic continuous-variable quantum hardware.

 $H = H_0 + H_{\text{int}} + H_{\text{c.t.}}$  $H_0 = \frac{1}{2} \int_0^L dx \left[ \pi^2 + \left( \frac{\partial \phi}{\partial x} \right)^2 + m^2 \phi^2 \right]$  $H_{\text{int}} = g \int_0^{\pi} dx \phi^4$  Interacting  $\int_{-\infty}^{\infty}dx\phi^2\; \left| \text{Counter-term } \right|$  $H_{\text{c.t.}} = \frac{\delta_m}{2}$ 

### **Introduction**

1Physics Division, Oak Ridge National Laboratory, Oak Ridge, TN 37831, USA

2Computational Sciences and Engineering Division,

Oak Ridge National Laboratory, Oak Ridge, TN 37831, USA

<sup>3</sup>Department of Physics and Astronomy, The University of Tennessee, Knoxville, TN 37996-1200, USA

$$
P_{11}=\Vert \mathbf{1}_3\langle \vert_4\langle 1\vert e^{i\eta p_3 q}e^{i\eta p_4 q}\vert\Psi\rangle\vert 0\rangle_3\vert 0\rangle_4\Vert^2\approx\frac{\eta^4}{4}\Vert q^2\vert\Psi\rangle\Vert^2=\frac{\eta^4}{4}\langle\Psi\vert q^4\vert\Psi\rangle
$$

### **CV QITE with Ancilla Qubit**

Only Gaussian operators (up to second order of quadrature operators) can be represented on a CV quantum computer. The state for *s*th step of QITE algorithm

**Bibliography**

[1] K. Yeter-Aydeniz, E. F. Dumitrescu, A. J. McCaskey, R. S. Bennink, R. C. Pooser, and G. Siopsis, "*Scalar quantum field theories as a benchmark for near-term quantum computers*", Phys. Rev. A **99**, 032306 (2019).

## After discretization, for N=1 point toy model the scalar field becomes  $\phi(x) \rightarrow q$ and we use

$$
H_0 = \frac{1}{2}(p^2 + q^2 - 1) = a^{\dagger}a
$$

$$
H=H_0+gq^4
$$

[2] M. Motta, C. Sun, A. T. K. Tan, M. J. O'Rourke, E. Ye, A. J. Minnich, F. G. S. L. Brandāo, and G. K.-L. Chan, "*Determining eigenstates and thermal states on a quantum computer using quantum imaginary time evolution*", Nature Physics **16** (2020).

## **Discussion**

In this work, we explored methods to implement QITE algorithm on CV quantum computers to find the ground and first excited state energy of  $\phi^4$  interacting scalar field theory. We implemented the developed algorithms on Xanadu's photonic quantum computer simulator using Strawberryfields software for CV quantum computing and calculated the ground and first excited state energies of  $\phi^4$ interacting scalar field theory. As future work, we will implement this algorithm on Xanadu's photonic hardware, compare CV QITE algorithm with VQE using CVs and generalized this method for N point case.

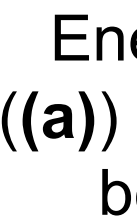

The circuit **(a)** is used to calculate energy expectation value for the non-interacting Hamiltonian and circuit **(b)** is used for calculating energy expectation value of the interacting Hamiltonian and it requires addition of 2 more ancilla qubits. But recycling the qumodes after measurement reduces the number of required qumodes to only 4N qumodes for a general N point system.

**LAK RIDGE** 

Kübra Yeter-Aydeniz<sup>1, 2</sup>, George Siopsis<sup>3</sup>, and Eleftherios Moschendrau<sup>3</sup>

Energy vs. imaginary time for convergence to the ground (**(a)**) and 1st excited state (**(b)**) energies and the difference between ground and 1<sup>st</sup> excited state energy (the mass gap) (**(c)**) obtained using QITE algorithm.

**(a) (b)**

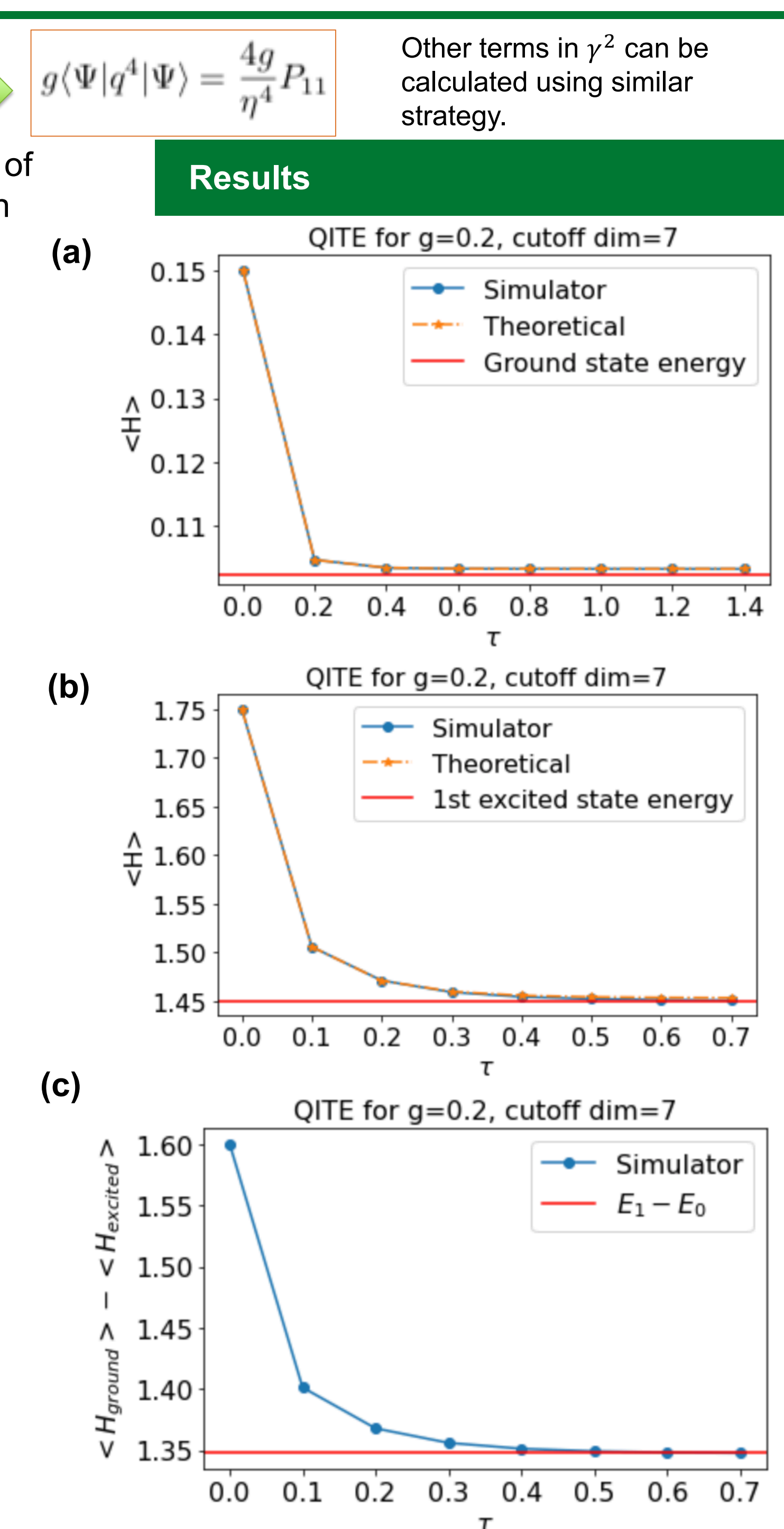

**Acknowledgement:** This material is based upon work supported by the U.S. Department of Energy, Office of Science, National Quantum Information Science Research Centers.

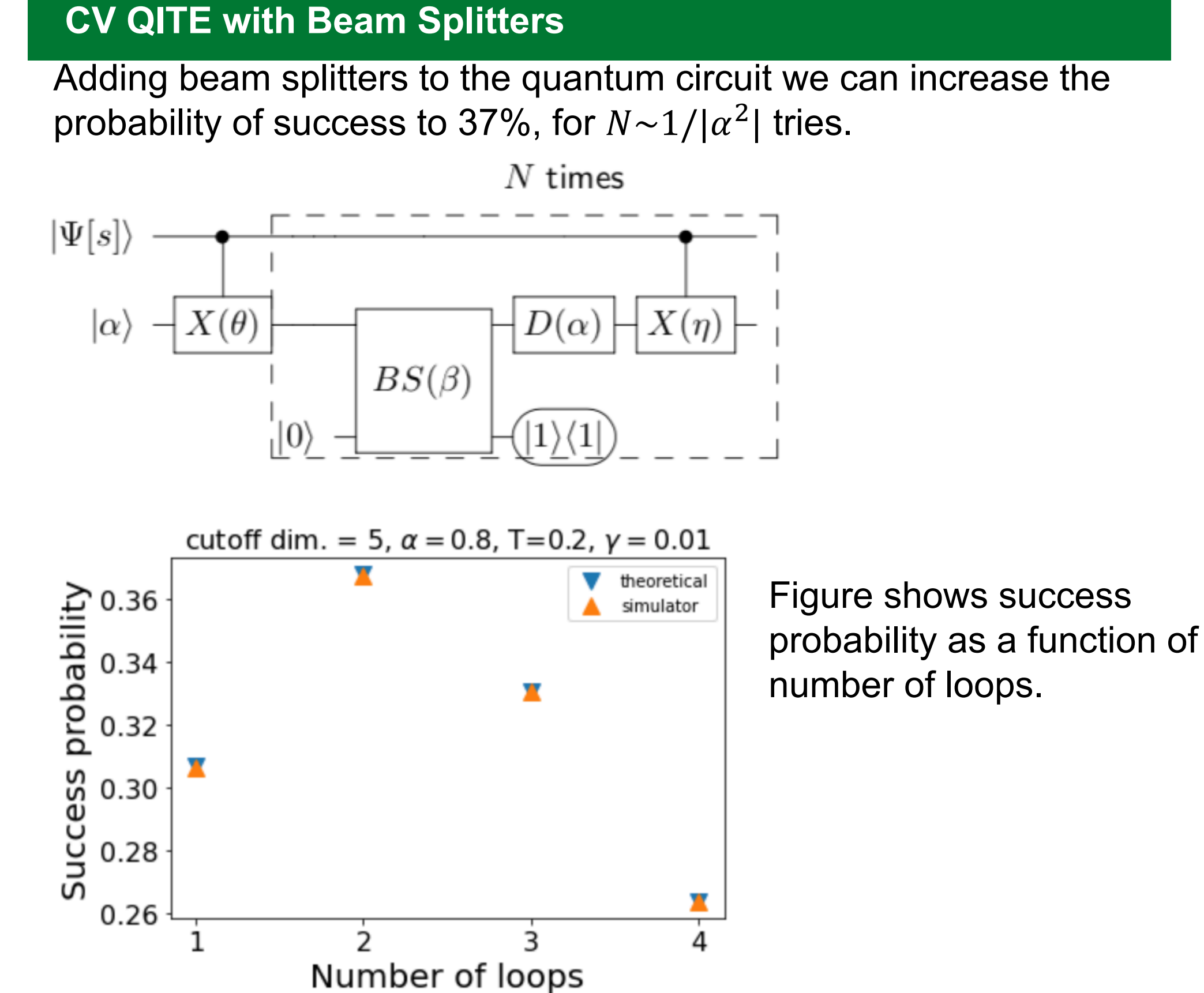